## **UI Elements in ios:**

UI elements are the visual elements that we can see in our applications. Some of these elements respond to user interactions such as buttons, text fields and others are informative such as images, labels.

## How to Add UI Elements?

We can add UI elements both in code and with the help of interface builder. Depending on the need we can use either one of them.

We will create a simple iOS application and use it for explaining some of the UI elements.

## **Steps**

**Step 1** − Create a Viewbased application as we did in our First iOS application.

**Step 2** − We will be only updating the ViewController.h and ViewController.m files.

**Step 3** − Then we add a method to our ViewController.m file specific for creating the UI element.

**Step 4** − We will call this method in our viewDidLoad method.

**Step 5** − The important lines of code have been explained in the code with single line comment above those lines.

## List of UI Elements

UI specific elements and their related functionalities are explained below −

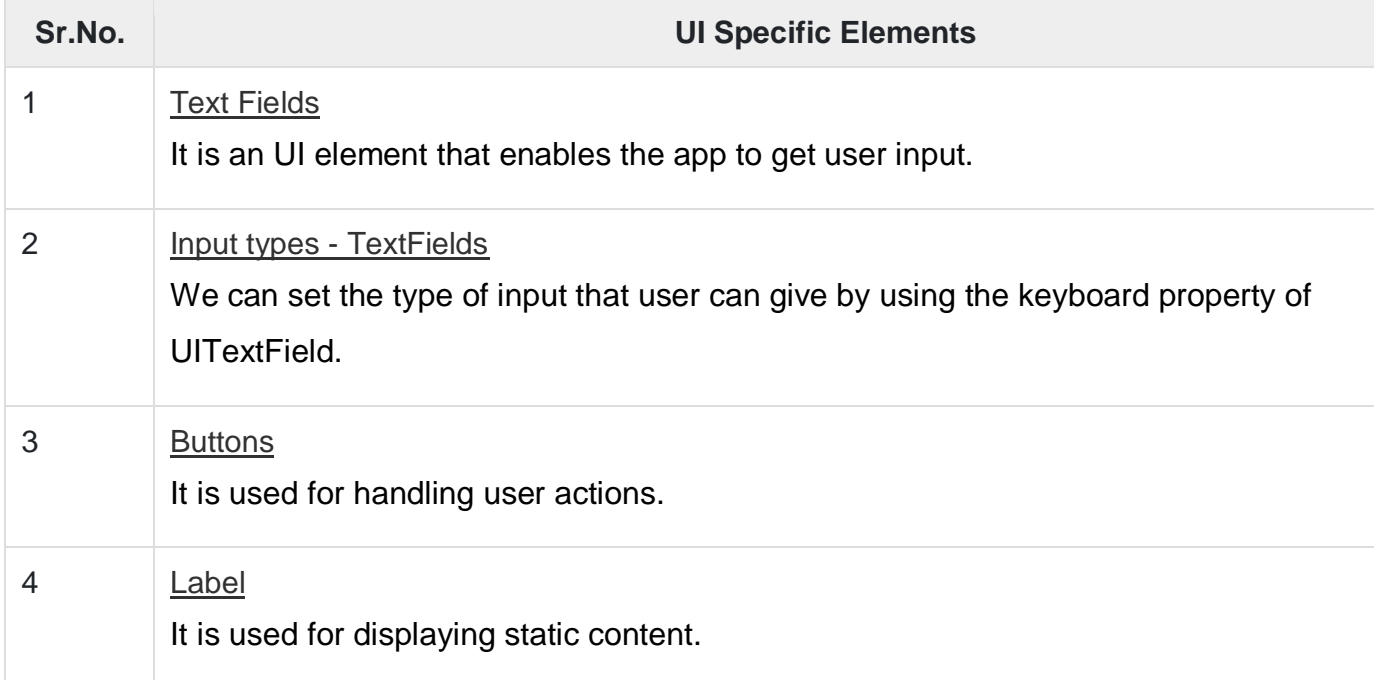

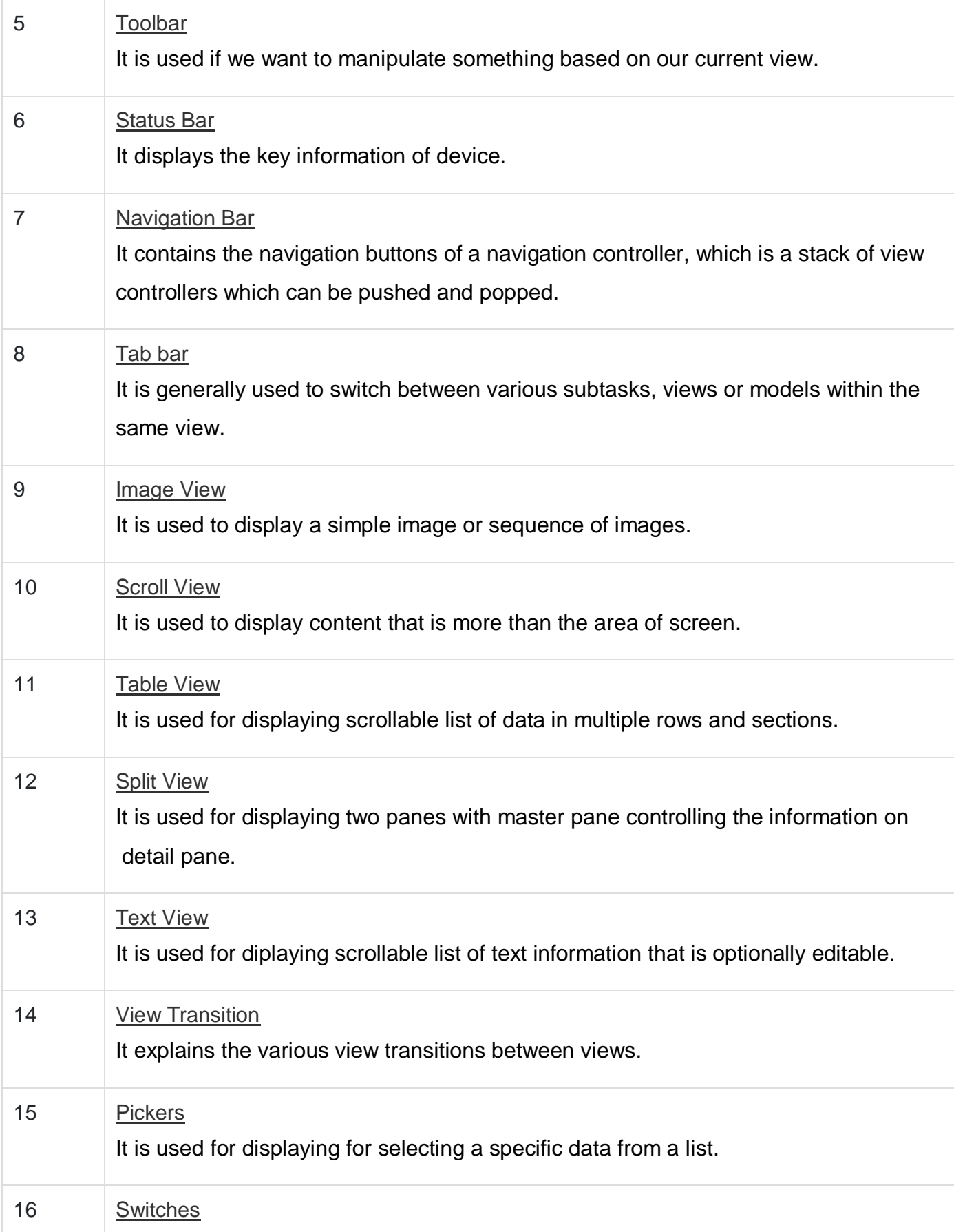

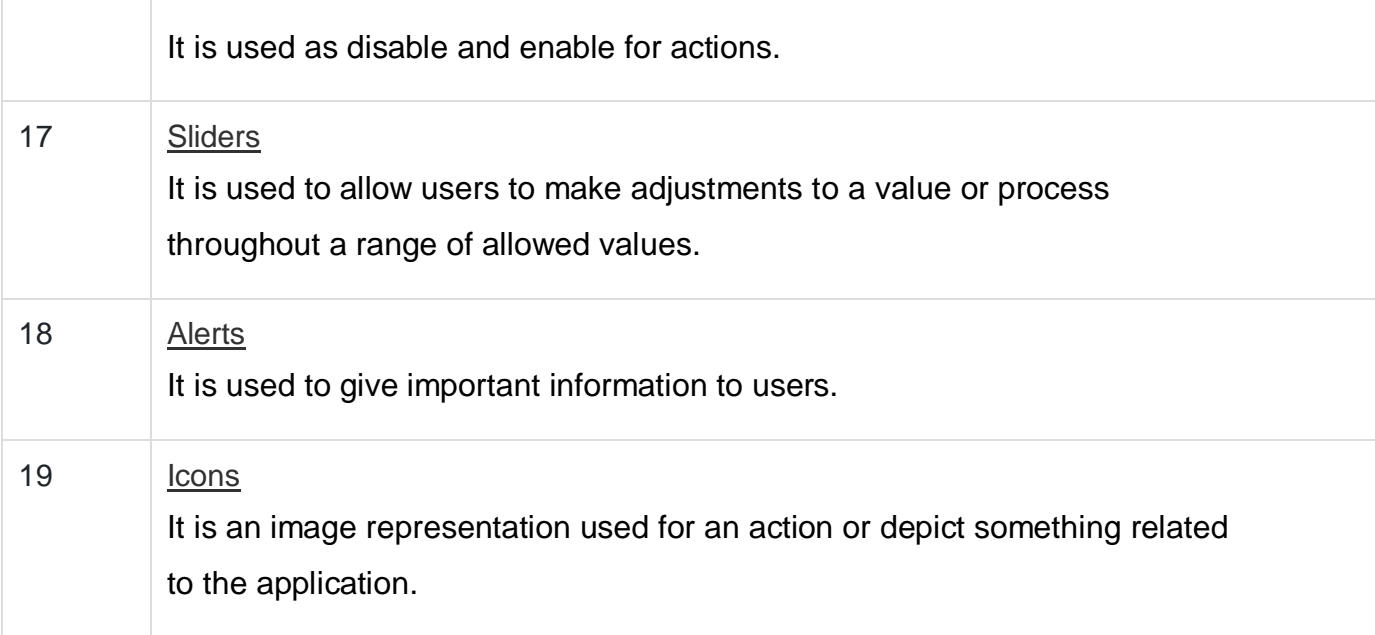